**Vendor:** Avaya

**Exam Code:** 132-S-816.1

Vendor: Avaya<br>Exam Code: 132-S-816.1<br>Exam Name: Specialist: Modular Messaging with Micro<br>Exchange Implement and Support Elective Exam<br>Version: Demo **Exam Name:** Specialist: Modular Messaging with Microsoft Exchange Implement and Support Elective Exam

**Version:** Demo

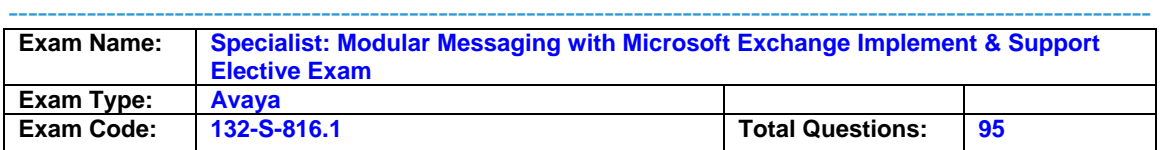

#### **Question: 1**

Which three are necessary to ensure that the SIP configuration is taking calls? (Choose three.)

- A. Avaya Communication Manager R3.0
- B. Avaya SES at the supported software version
- C. Avaya Communication Manager at the supported software version
- D. RFA/WebLM License with signed certificate for Modular Messaging License
- E. T1-QSIG cards in the Avaya Messaging Application Server (MAS) wired to the PBX

#### **Answer: B, C, D**

#### **Question: 2**

What is the maximum hardware configuration allowed with Modular Messaging for Microsoft Exchange?

- A. Five Avaya Messaging Application Server (MAS) systems handling voice processing with a sixth acting as a Supplementary Server
- B. Six Avaya Messaging Application Server (MAS) systems handling voice processing with the sixth acting as a Supplementary Server
- C. Ten Avaya Messaging Application Server (MAS) systems handling voice processing with an eleventh acting as a Supplementary Server
- D. Eleven Avaya Messaging Application Server (MAS) systems handling voice processing with a twelfth acting as a Supplementary Server

#### **Answer: C**

#### **Question: 3**

D. K-K-WWatch License with signed centricate for Modular Messaging License<br>
E. T1-QSIG cards in the Avaya Messaging Application Server (MAS) wired to the PBX<br>
Answer: B, C, D<br>
Question: 2<br>
What is the maximum hardware conf A single Modular Messaging 3.1 for Exchange Message Application Server called MYMAS1 is running all services, including Call Me. In Voice Mail System Configuration, Call Me is enabled. The subscriber mailbox has the Allow Call Me option selected, and the mailbox is using the default rule to a valid external phone number of 915305558956. During acceptance testing, this phone number never rings with a Call Me call when a message is left in the mailbox. What are two reasons that the Call Me call doesn't reach the specified number? (Choose two.)

- A. A restriction in the PBX is preventing the outcall.
- B. The Call Me dialing rules are configured to not require the 91 before the rest of the number.
- C. The Call Me port group is set to None in Voice Mail System Configuration, Message Application Servers, MYMAS1, Port Groups, Usage tab.
- D. In Voice Mail System Configuration, Call Me, the Message Application Server running the Call Me service is identified, but the Message Application Servers that make the calls are not in the list.

#### **Answer: A, C**

#### **Question: 4**

Which three are configured using the Voice Mail System Configuration Tool? (Choose three.)

- A. Auto Attendant
- B. Class of Service
- C. Maximum mailbox size
- D. The number of digits in a mailbox

#### **Answer: A, B, D**

**Page 1 of 23** 

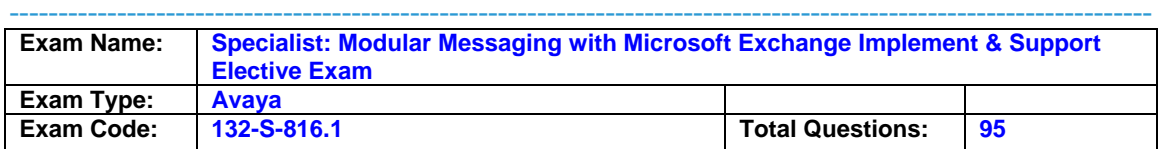

#### **Question: 5**

You are installing Modular Messaging 3.1 for Exchange along with Message Networking 3.1 so the customer can continue to send and receive voice messages to the rest of the organization's voice mail systems. They will continue to do this until the entire organization has been migrated to Modular Messaging; they realize that the Message Networking system is therefore a temporary solution. What is required to meet the customer's needs as defined above?

- A. Message Networking must be installed on S3500 hardware.
- B. The Message Networking server must have at least one analog port board.
- C. The Modular Messaging license file must include the right to use Octel Analog Networking. D. One of the Modular Messaging Message Application Servers must have at least one analog
- port board.

#### **Answer: B**

#### **Question: 6**

A. Message Networking must be installed on S3500 hardware.<br>
C. The Message Networking severe must have at least one amalog port board.<br>
C. The Modular Messaging livenes ille must include the right to use Octel Avialog Netw You are implementing a new Modular Messaging for Microsoft Exchange system for a customer with three Avaya Messaging Application Servers (MASs) connected to a single, large Microsoft Exchange Server. The customer enables offline storage for the Voice Mail Domain. Which two statements are true about offline storage in this environment? (Choose two.)

- A. Messages received by any MAS are stored in both the local spool folder on the MAS and in the path specified in VMSC.
- B. The customer should allocate on the offline store approximately 10 GB of storage space per hour of message storage anticipated.
- C. The Voice Mail Domain should be configured for an offline storage location in the format \\servername\location or \\<ip address>\location.
- D. If a user calls a given MAS that has become disconnected from the customer's Ethernet they will not be able to retrieve any messages.

#### **Answer: A, C**

#### **Question: 7**

Which two statements are true about a customer-provided Avaya Messaging Application Server (MAS) for Modular Messaging for Microsoft Exchange that has Dialogic cards? (Choose two.)

- A. Only Dialogic Analog CLAN is supported.
- B. You must set the jumpers and switches as required.
- C. You use the MAS software media for Dialogic Drivers.
- D. The latest drivers are downloaded from the Dialogic website.

#### **Answer: B, C**

#### **Question: 8**

A Modular Messaging 3.1 for Exchange user in London, England, wants to use the Telephone User Interface to send a message to a Modular Messaging 1.1 for Exchange user in Los Angeles, California. The two locations share an Exchange Organization but the users are in different Voice Mail Domains. How can this be accomplished?

- A. The sender must address the message to the Numeric Address of the recipient.
- B. The Octel Analog Networking connector must be installed and configured in Exchange.
- C. This is not possible; the sender and recipient must be in the same Voice Mail Domain or the sender has to call the recipient.

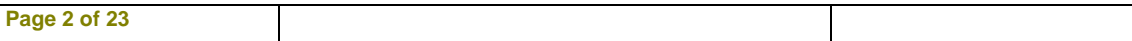

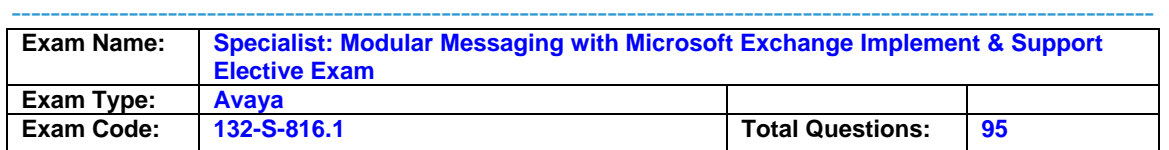

D. The sender must address the message to the address of the recipient that represents the recipient on the Message Networking server.

#### **Answer: A**

#### **Question: 9**

Modular Messaging 3.1 for Exchange Message Application Servers (MASs) run the Microsoft Windows operating system. The customer wants to supply their own MAS. Which versions of Windows are supported on the MASs?

- A. Windows 2003 with Service Pack 1
- B. Windows 2003 with Service Pack 2
- C. Windows 2000 as long as this is an upgrade
- D. Any release of Windows 2003 except Data Center Server

#### **Answer: A**

#### **Question: 10**

How should you access the alarm Log on R3.1 Message Networking (MN) from the main menu?

- A. Logs > Alarm Log
- B. Reports > Alarm Log
- C. Logs > Reports > Alarm Log
- D. Reports > Logs > Alarm Log

#### **Answer: A**

#### **Question: 11**

Which two statements are true about the configuration for Web Subscriber Options (WSO) with Modular Messaging (MM) for Microsoft Exchange? (Choose two.)

A. It can be co-resident with the MM Web Client.

- B. It can be co-resident on the Microsoft Exchange Server.
- C. It can be on a stand-alone server running minimum configuration.
- D. It can be co-resident with Avaya Messaging Application Server (MAS) on implementations with less than 500 subscribers.

#### **Answer: C, D**

#### **Question: 12**

Modular Messaging 3.1 for Exchange Messagie Application Servers (MASS) fun the Microsoft<br>
Windows are supported on the MASS?<br>
Windows are supported on the MASS?<br>
Windows are supported on the MASS?<br>
A Windows 2003 with Serv The Message Networking 3.1 system you just installed sends and receives messages successfully from the Modular Messaging for Exchange system but not from the Modular Messaging with Message Storage Server (MSS) system. What is the most likely cause of the problem?

- A. The firewall administrator has blocked port 25.
- B. The license does not include the SMTP feature.
- C. The firewall administrator has blocked the SNMP port.
- D. The system has not been restarted since the configuration changes were made.

#### **Answer: A**

#### **Question: 13**

**Page 3 of 23** 

Get Latest & Actual IT Exam Dumps with VCE and PDF from Pass4itSure. https://www.Pass4itSure.com

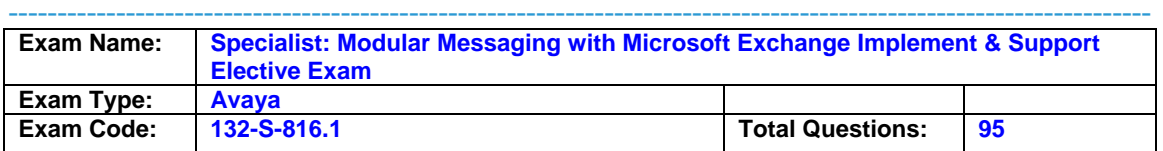

Which tool is used to confirm the correct operation of Dialogic Integration cards prior to the Messaging Application Server (MAS) services being installed and configured?

#### A. Port Monitor

B. Dialogic PBX expert

C. Dialogic Line Tester

D. Dialogic Configuration Manager

#### **Answer: C**

#### **Question: 14**

**D.** Dialogic Comiguration Manager<br> **Answer: C.**<br> **C.**<br> **Answer:** 4<br>
Which three message store details are required to complete the Data Collection Tool (DCT) for<br>
the Exchange Message Store Information page? (Choose three Which three message store details are required to complete the Data Collection Tool (DCT) for the Exchange Message Store Information page? (Choose three.)

- A. Peer Email Server
- B. Peer Directory Server
- C. Corporate Network Details
- D. Microsoft Windows Domain
- E. Message Storage Server (MSS)

#### **Answer: A, B, D**

#### **Question: 15**

Modular Messaging (MM) 3.1 for Exchange has several diagnostic tools available for troubleshooting. Which tool can be used to track the activities of a call while it is in progress?

#### A. Port Monitor

- B. Operation History Viewer in Live Mode
- C. Operation History Viewer configured with default settings
- D. Operation History Viewer configured with a date and time that starts at least one minute ago and extends one day in the future

#### **Answer: B**

#### **Question: 16**

When installing Modular Messaging (MM) for Exchange on an Avaya S3400/S3500 server, which action is the most appropriate for the second Ethernet interface?

A. Configure the interface to use DHCP.

- B. Disable the interface in Network Properties.
- C. Assign a second IP address provided by the customer.
- D. Assign the same IP address as the first Ethernet interface.

#### **Answer: B**

#### **Question: 17**

When adding a Message Network (MN) administrator to the Authentication, Authorization and Accounting (AAA) LDAP server for remote authentication, the account on the AAA server should be assigned a group ID of \_\_\_\_\_.

A. A value that is the same as the Role ID

- B. A value that is the Role ID offset by the Profile Base number
- C. A value that indicates the department the administrator works in
- D. A unique number as each administrator is required to have a unique group ID number

**Page 4 of 23** 

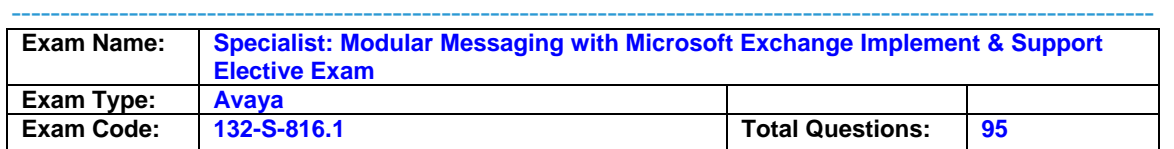

#### **Answer: B**

#### **Question: 18**

In all cases, which type of connection must be used between the Message Networking server and the PBX?

A. IP

- B. T-1
- C. Digital
- D. Analog

#### **Answer: D**

#### **Question: 19**

Which software program controls the installation of the Modular Messaging Services using the Data Collection Tool (DCT) input file?

#### A. setup.exe

- B. miscm.exe
- C. gvconfig.exe
- D. asconfig.exe

#### **Answer: B**

#### **Question: 20**

A. IP<br>
2. This<br>
C. Digital<br>
C. Digital<br>
C. Digital<br>
C. Digital<br>
Which software program controls the installation of the Modular Messaging Services using the<br>
D. associalize the Collection Tool (DCT) input file?<br>
A. setup.e Within a voicemail domain, which Modular Messaging (MM) Services must ONLY be running one instance of and must run together on the same Messaging Application Server (MAS)?

#### A. Tracing, Fax, and Alarming

- B. Mailbox Monitor, MWI, and Call Me
- C. Mailbox Monitor, MWI, and Tracing
- D. Mailbox Monitor MWI, and Service Connector

#### **Answer: B**

#### **Question: 21**

A customer asks for details of the number of outgoing calls made by the Modular Messaging (MM) system last week. How would you find this information?

- A. Check the Outgoing call records in Port Monitor.
- B. Use the Reporting tool and select Port Statistics.
- C. Use the Operational History viewer and look for the outgoing call count.
- D. Look at the Windows Application Event log event 1531 "Daily Summary of Modular Messaging Software Statistics."

#### **Answer: B**

#### **Question: 22**

What is Messaging Application Servers (MASs)?

- A. Unified Messenger R5
- B. Microsoft Windows 2003 Server software
- C. Microsoft Exchange 2000 System Management Tools

**Page 5 of 23** 

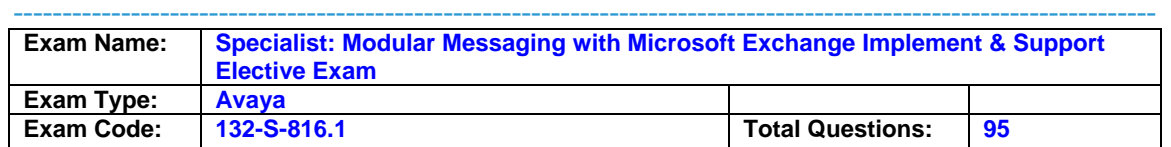

D. Microsoft Windows 2003 Server Appliance Kit software

#### **Answer: B**

#### **Question: 23**

In a multiple Avaya Messaging Application Server (MAS) installation, which document tells you the services (such as Fax, Call Me, Message Waiting Indicator, Tracing) that should be enabled on each MAS?

- A. Concepts and Planning Guide
- B. Modular Messaging Administration Guide
- C. Project Manager Master Implementation Guide
- D. No document is necessary; all services should be enabled on each MAS.

#### **Answer: A**

#### **Question: 24**

What are two ways to confirm that the Modular Messaging (MM) Telephony User Interface (TUI) is online and ready to accept calls? (Choose two.)

- A. Check in the Windows application log for a '1241' event.
- B. Open a Command window (Start > Run > CMD) and type disp\_status.
- C. Select Start > Programs > Avaya Modular Messaging > Port Monitor and check all port are Idle.
- D. Select Start > Programs > Avaya Modular Messaging > Operational History Viewer and look for a TUI on-line event.

#### **Answer: A, C**

#### **Question: 25**

Which two statements are true about registration of a Message Networking (MN) server? (Choose two.)

- A. A modem is not required to be connected when registering the MN server.
- B. The system should be 100% operational and tested before registering it.
- C. Avaya Direct technicians use the Automatic Registration Tool (ART) to register the MN system.
- D. Avaya Business Partners must contact the Business Partner Care Center (BPCC) to register the MN system.

#### **Answer: C, D**

#### **Question: 26**

me selvices is likely and a method is a comparison of the search of the search of the search of the search of the search of the search of the search of the search of the search of the C. Holect Manager Master Implementatio You are installing a Modular Messaging for Microsoft Exchange system. You receive an LDAP error while attempting to configure the peer directory server using the information about the server that was in the planning forms. However, when attempting to ping the same server by both name and IP address, you receive a successful result in both cases. What are two reasons that you might receive an LDAP error while attempting to connect to a new peer directory server? (Choose two.)

- A. The directory server is not properly configured in DNS.
- B. The directory server the customer suggested you use is not a Global Catalog server.
- C. The directory server is on a different subnet than the Avaya Messaging Application Server (MAS).

**Page 6 of 23** 

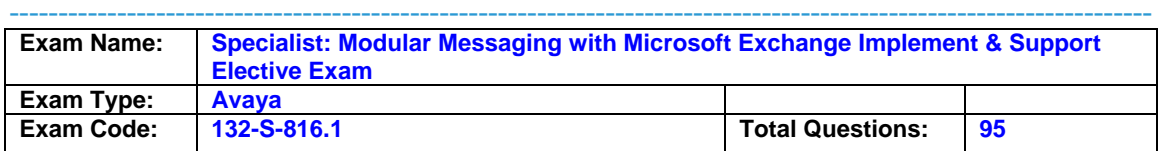

D. The Modular Messaging Service Account does not have proper permissions in the Exchange organization.

#### **Answer: B, D**

#### **Question: 27**

Which statement is true about migrating from Unified Messenger to Modular Messaging (MM) for Microsoft Exchange in R3?

- A. There is no upgrade path.
- B. The Message Storage Server (MSS) must be reloaded with R3.0 software.
- C. The Avaya Messaging Application Server (MAS) must first be upgraded to MM for Microsoft Exchange R1.1.
- D. The Avaya Messaging Application Server (MAS) must first be upgraded to MM for Microsoft Exchange R2.0.

#### **Answer: C**

#### **Question: 28**

Which statement is true about a new installation for Modular Messaging R3.1 with Microsoft Exchange?

- A. Configuration Wizard takes the Data Collection file and installs all services, configuring the system and all settings.
- B. Configuration Wizard takes the Data Collection file and installs all services, configuring the system for basic functionality.
- C. The All Tasks Wizard selects software components specified in the Data Collection file and configures the system for basic functionality.
- D. The Data Collection Tool (DCT) configures the system with Configuration Wizard file and installs all services, configuring the system for basic functionality.

#### **Answer: B**

#### **Question: 29**

Winch statement is true about migrating from Unined Messenger to Modular Messaging (MM) for<br>Microsoft Exchange in R37<br>
A. There is no upgrade path.<br>
C. The Message Socrage Sorver (MSS) must be releaded with R3.0 software.<br> You have installed and configured a Modular Messaging (MM) 3.1 for Exchange system. A RightFax server exists at your customer site and the customer has mentioned the need for fax services into voicemail because their users rely on this feature of their current Octel 250. You go into Voice Mail System Configuration and open the Fax configuration panel. The entire panel is grayed out and you cannot check the box that allows configuration for fax. Why is the fax panel grayed out?

- A. The MM Fax Sender service is not started.
- B. The fax hardware is not installed into the Message Application Server.
- C. The system is integrated with H.323 to an Avaya Communication Manager 4.0.
- D. There is no fax mailbox password to be entered in Voice Mail System Configuration, Security, Message Servers.

#### **Answer: C**

#### **Question: 30**

Which properties page of the Voice Mail System Configuration application shows the "Maximum Call Duration in Minutes" field?

A. Caller property page

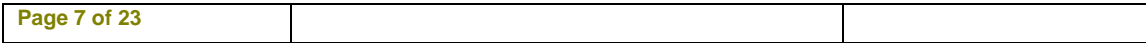

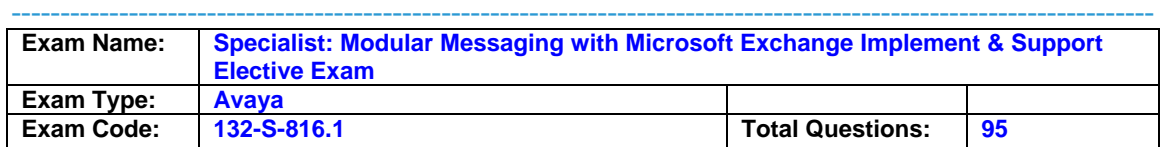

- B. Subscriber property page
- C. Message Timing property page
- D. General Telephone User Interface property page

#### **Answer: D**

#### **Question: 31**

Which two statements are true about upgrading to Release 3 with Modular Messaging for Microsoft Exchange? (Choose two.)

- A. The Microsoft Exchange Release must be 2000 or 2003.
- B. The Microsoft Exchange Release must be 5.5 or greater.
- C. The Avaya Messaging Application Server (MAS) must be Release 1.1.
- D. The Avaya Messaging Application Server (MAS) must be Release 2.0.

#### **Answer: A, C**

#### **Question: 32**

Which two statements are true about upgrading to Release 3 with Modular Messaging for<br>
Which two statements are true about upgrading to Release 3 with Modular Messaging for<br>
Microsoft Exchange Release must be 5.5 or greate A customer returns the planning forms for a new Message Networking (MN) implementation. They indicate that the MN system should have an IP address of 66.255.22.34 with a subnet mask of 255.255.255.0 and a default gateway of 66.255.21.1. Why is the MN server unable to transmit packets outside of its local subnet?

- A. The customer has installed a firewall on the default gateway of 66.255.21.1.
- B. The subnet mask of 255.255.255.0 is inappropriate for the class A IP address 66.x.x.x.
- C. The default gateway is on a subnet different from the MN, thereby making it unreachable.
- D. The MN server should not have a public IP address like 66.x.x.x; it should have a private address like 10.x.x.x or 192.168.x.x.

#### **Answer: C**

#### **Question: 33**

You have a failed new installation while using the Configuration Wizard at the Avaya Messaging Application Server (MAS) Configuration section. Which two actions should be taken to debug the installation? (Choose two.)

A. Check the MMREP.XML FILE.

- B. Verify the WebLM/RFA license is on the machines.
- C. Check the Octel container for the MM permissions group.
- D. Check the Microsoft Exchange organization permissions.

#### **Answer: A, D**

#### **Question: 34**

You are unable to make a successful test connection to an Aria Digital machine and suspect that the Octel Serial Number may be incorrect. Which path should be taken from the Message Network Administration menu to verify this?

- A. System Parameters > General Parameters
- B. Remote Machine Administration > Remote Machine Parameters
- C. System Parameters > General Parameters > Octel Administration
- D. Basic System Administration > TCP/IP Administration > Network Addressing

#### **Answer: B**

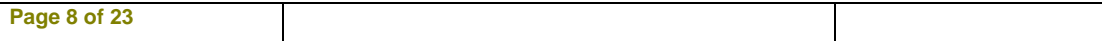

To Read the **Whole Q&As**, please purchase the **Complete Version** from **Our website**. ----------------------------------------------------------------------------------------------------

# **Trying our product !**

- **★ 100%** Guaranteed Success
- **★ 100%** Money Back Guarantee
- **★ 365 Days** Free Update
- **★ Instant Download After Purchase**
- ★ **24x7** Customer Support
- ★ Average **99.9%** Success Rate
- ★ More than **69,000** Satisfied Customers Worldwide
- ★ Multi-Platform capabilities **Windows, Mac, Android, iPhone, iPod, iPad, Kindle**

## **Need Help**

★ 365 Days Free Update<br>
★ Instant Download After Purchase<br>
★ 24x7 Customer Support<br>
★ Wore than 69,000 Satisfied Customers Worldwide<br>
★ Multi-Platform capabilities - Windows, Mac, Android, iPhone, iPod, iPad, Kindle<br>
Need Please provide as much detail as possible so we can best assist you. To update a previously submitted ticket:

Free update is available within One **after your purchase. After One** will get 50% discounts for And we are proud to a 24/7 efficient Custon rt system via Emai

100%

To ensure that you are spending on quality products, we provide 100% money back guarantee for 30 days from the date of purchase

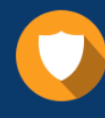

We respect customer privacy. We use McAfee's security service to provide you with utmost security for vour personal information & peace of mind.

### **Guarantee & Policy | Privacy & Policy | Terms & Conditions**

Any charges made through this site will appear as Global Simulators Limited. All trademarks are the property of their respective owners.

Copyright © 2004-2015, All Rights Reserved. Get Latest & Actual IT Exam Dumps with VCE and PDF from Pass4itSure. https://www.Pass4itSure.com